# **الفصل التاسع التجارب العاملية**

**)9,1( مقدمة:**

جترى التجارب العاملية لدراسة تأثري أكثر من عامل علي الصفة حتت الدراسة، وذلك للحصول علي معلومات عن كل عامل من عوامل التجربة من ناحية، والتعرف علي التداخل بني هذه العوامل من ناحية أخرى، وتطبق هذه التجارب يف أي من التصميمات البسيطة السابق دراستها، وتكون فيها املعاجلات عبارة عن جمموعة من التوافيق بني عدة مستويات لعدة عوامل، والتجربة العاملية ليست بتصميم ولكنها جمرد تنظيم للمعامالت داخل أي تصميم من التصميمات البسيطة، ومن خالل التجربة العاملية تتاح الفرصة لدراسة وتقييم التأثريات املشرتكة الثنني أو أكثر من العوامل عند اشرتاكهما معا يف نفس التجربة علي أساس أهنا هتيئ الفرصة لتقييم ودراسة أثر التفاعل بني العوامل تحث الدراسة في التجربة العاملية، والمقصود بأثر التفاعل بأنه التأثير الذي ينتج عن اشتراك المتغيرات المستقلة أو العوامل معا يف تأثريها علي الظاهرة املدروسة، وهذا األثر الناتج عن اشرتاك العوامل معا خيتلف كليا ويفوق ذلك التأثري الناتج عن عوامل التجربة لو أخذ كل عامل بشكل منفرد اذ أنه يعطي أفضل توليفة بني العوامل املدروسة. كما أن هذه التجارب تحتاج الى دقة في التطبيق، وأن زيادة عدد مستويات العوامل المدروسة يزيد من صعوبة التحليل لصعوبة تفسري التفاعل.

**)9,2( أهداف واستخدامات ومزايا وعيوب التجارب العاملية:**

- **)9,2,1( أهداف التجارب العاملية:**  - دراسة التأثري العام Effect Main لكل عامل من العوامل حتت مدى واسع من العوامل االخرى. - دراسة التفاعل بني العوامل Interaction .
	- **)9,2,2( استخدامات التجارب العاملية:**

تستخدم التجارب العاملية بشكل واسع يف ميادين البحث العلمي، ومن األمثلة على ذلك ما يلي:

- تستخدم عند دراسة ظاهرة معينة حيث لا يكون معروفاً أي العوامل أكثر تأثيير علي الصفات المدروسة وهو ما يعرف يف التجارب االستكشافية Experiments Exploration.

- تستخدم التجارب العاملية يف الدراسات املكثفة حيث يلزم دراسة العديد من العوامل مبستويات خمتلفة هبدف التوصل إيل حتديد أكثر هذه العوامل مسامهة يف التأثري علي الصفات حتت الدراسة واستخالص حزمة من التوصيات الجيدة منها والتي يمكن تطبيقها في حدود واسعة كما هو الحال في التجارب القومية بغرض استخراج النتائج والتوصيات عن نتائج العوامل والتفاعالت بينها علي الصفات حتت الدراسة وإلقاء الضوء علي أفضلها لالستفادة منها يف اجملال التطبيقي.

**)9,2,3(مميزات التجارب العاملية:** 

- تقليل التكلفة والوقت، فإذا استخدمنا جتربة لكل عامل على حدة، سنحتاج ضعف عدد الوحدات التجريبية اليت تستخدم يف حالة التجارب العاملية للحصول على نفس الدقة املطلوبة.
	- سهلة التحليل حيث ال يوجد إال خطأ جترييب واحد.
	- زيادة الدقة في التجربة مقارنة مع التجارب البسيطة نتيجة انخفاض قيمة الخطأ التجريبي.
	- إمكانية اكتشاف وتقدير التفاعالت اليت تتضمنها التجربة العاملية وهذا غري ممكن يف التجارب البسيطة.

**)9,2,4(عيوب استخدام التجارب العاملية:**

**مالحظات:**

- يكرب حجم التجربة بازدياد عدد العوامل ومستوياهتا، مما جيعل إجراء التجربة وفقا لتصميم معني مكلف. - يصعب تفسري التفاعالت ذات الدرجات العليا. - يصعب تطبيق التجارب العاملية الكبرية يف احلقل أو املعمل.

1-يمكن تنفيذ التجارب العاملية فى التصميمات السابقة ( التصميم التام التعشية – تصميم القطاعات الكاملة العشوائية – تصميم المربع اللاتيني)، مع الأخذ في الاعتبار أن المعاملات ( المعالجات) تتركب من التوليفات المكونة من مستويات مجيع العوامل املدروسة. 3-يستحسن ان لا يزيد عدد العوامل عن 4 حتى يمكن تفسير التفاعلات (عبد المحسن2010). **)9,3( التجارب العاملية ذات العاملين** 

### **Two – Factor Factorial Experiments**

هي تلك التجارب اليت تنفذ لدراسة تأثري اثنني من العوامل يف وقت واحد هبدف احلصول علي معلومات عن تأثري كل من العاملني إضافة إيل التعرف علي العالقة بني العاملني (أي معرفة مدي وجود أم عدم وجود تداخل بين العاملين) وتحرى التجارب ذات العاملين بسبب كون التجارب ذات العامل الواحد تتصف مبحدوديتها يف عامل واحد وهتتم مثل هذه الدراسات مبستويات هذا العامل الواحد دون احلصول علي تفاصيل أخرى من املعلومات، وكذلك فإنه يف حالة اجراء جتارب بأكثر من عامل واحد ميكن االقتصاد يف اجلهود والوقت والتكاليف.

**)9,3,1( التصميمات المستخدمة في التجارب ذات العاملين**

- جتارب ذات عاملني يف تصميم التام التعشية
- جتارب ذات عاملني يف تصميم القطاعات الكاملة العشوائية .
	- جتارب ذات عاملني يف تصميم املربع الالتيين

يتم اختيار التصميم املناسب حسب الظروف اخلاصة بكل جتربة، وأكثر التصميمات استخداما تصميم القطاعات العشوائية الكاملة، ويتكون جدول حتليل التباين للتجربة العاملية من جدول حتليل التباين للتصميم المستخدم مع تجزئة محموع مربعات المعالجات إلي أجزاء خاصة بالعوامل والتفاعلات التي بينها.

**)9,3,2(التجارب العاملية ذات العاملين في تصميم التام التعشية**

a سنفرض أن هناك عاملين  $\rm A,B$  ولكل عامل مستويات حيث أن مستويات العامل  $\rm A$  ثابتة وهي ومستويات العامل  $\rm{B}$  ثابتة وتساوي  $\rm{~b}$  فالنموذج في حالة استخدام التصميم التام التعشية هو النموذج اخلطي الثابت

$$
y_{ijk} = \mu + \alpha_i + \beta_j + (\alpha \beta)_{ij} + \varepsilon_{ijk} \qquad (9,1)
$$

حيث:

 $k = 1, 2, \ldots, r, j = 1, 2, \ldots, b, i = 1, 2, \ldots, a$ *ijk* : هي املشاهدة k من مستوى i من العامل A ومستوى j من العامل B . *y* : املتوسط العام  $A$ تأثير مستوى  $i$  من العامل:  $\alpha$  ,  $\mathrm{B}$  : تأثير مستوى *j من* العامل  $\mathrm{B}$ 

*ij* : تأثري التفاعل بني ( ) *i <sup>j</sup>* و *ijk* : تأثري اخلطأ العشوائي اخلاص بالوحدات التجريبية k . وذلك حتت القيود التالية:

$$
\sum_{i} \alpha_{i} = 0, \qquad \sum_{j} \beta_{j} = 0 \qquad , \quad \sum_{i} (\alpha \beta)_{ij} = 0 \qquad , \sum_{j} (\alpha \beta)_{ij} = 0
$$

**تحليل التباين في التجارب العاملية:** حيسب جدول حتليل التباين للتجربة العاملية b x a يف هذا التصميم بنفس طريقة حتليل التباين للتصميم التام  $\rm\,B$  التعشية حيث تجزأ  $\rm\,s$ جموع مربعات المعالجات الى ثلاثة أجزاء وهم: جزء خاص بالعامل  $\rm\,A$  وجزء خاص بالعامل والجزء الثالث خاص بالتفاعل  ${\rm AB}$  . وكما نعلم أن تحليل التباين عبارة عن اختبار فرضيات وهي نقطة مهمة في جال اتخاذ القرار وهذا الإدعاء يبقى رفضه أو قبوله موضع اختبار الفرضيات وهي الفرضية العدمية (  $\rm H_{0}$ ) والفرضية البديلة، ومن المعادلة ( 9,1) يكون اختبار الفرضيات الثلاث التالية: **الفرضية األولي :** اختبار فعالية العامل األول A علي الصفة املختارة الفرضية العدمية <sup>0</sup> . .......... : 0 1 2 *H a*  $H_{_{-1}}$ : الفرضية البديلة  $\sigma_{i}$  الفرضية البديلة على المقل المقل واحدة من **الفرضية الثانية**: اختبار فعالية العامل الثاين B علي الصفة املختارة  $H_0$  :  $\beta_1 = \beta_2 = \dots \dots \dots \dots = \beta_b = 0$ الفرضية العدمية  $H_{_{-1}}$ : الفرضية البديلة  $\sim$  القرضية البديلة على المقل واحدة من *A إ*لى تساوي صفر **الفرضية الثالثة**: اختبار التفاعل بني العوامل املدروسة AB علي الصفة املختارة  $H_0$  :  $\alpha_1 \beta_1 = \alpha_1 \beta_2 = \dots \dots \dots \dots = \alpha_a \beta_b = 0$ الفرضية العدمية  $H_{_{-1}}$  : الفرضية البديلة  $\sim$  القرضية البديلة على المسلمان الأقل واحدة من  $\alpha\beta$  )  $\gamma$  تساوي صفر ويكون جدول تحليل التباين $\mathrm{ANOVA}$  لتجربة عاملية  $\mathrm{axb}$  في التصميم التام التعشية كالتالي:

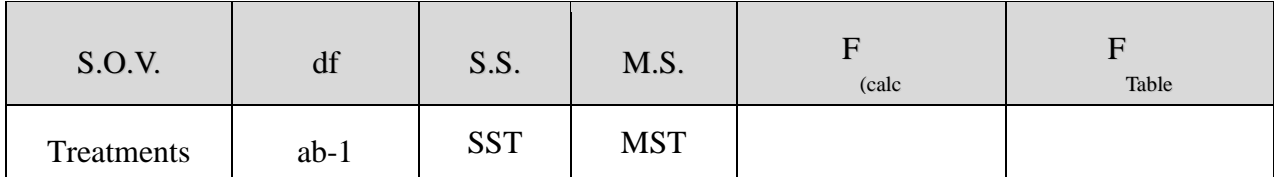

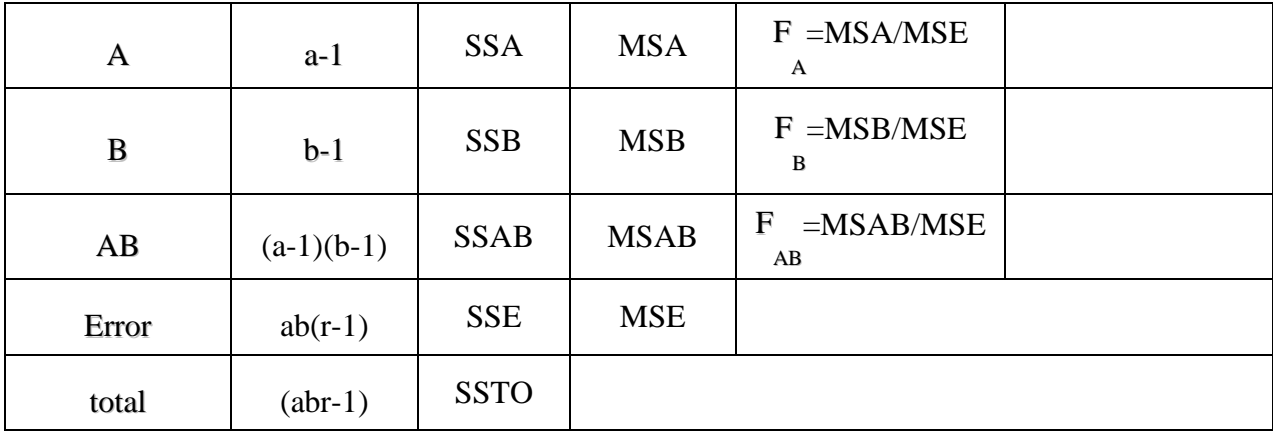

**)9,3,3(التجارب العاملية ذات العاملين في تصميم القطاعات العشوائية الكاملة:**

تستخدم هذه التجربة يف حالة عدم جتانس الوحدات التجريبية للعوامل املؤثرة يف الصفة املدروسة وامكانية جمانستها بشكل قطاعات كما تمت الاشارة الى ذلك في الفصل السادس، وبفرض أننا لدينا تجربة عاملية ذات عاملين في تصميم القطاعات العشوائية الكاملة يكون النموذج اخلطي هلذه التجربة كما يلي:

$$
y_{ijk} = \mu + \alpha_i + \beta_j + (\alpha \beta)_{ij} + \rho_k + \varepsilon_{ijk}
$$
 (9,2)

 $k = 1, 2, \ldots, r, j = 1, 2, \ldots, b, i = 1, 2, \ldots, a$ 

$$
y_{ijk} = y_{ijk}
$$
\n2.  $y_{ijk} = \frac{1}{2}$ 

\n3.  $y_{ijk} = \frac{1}{2}$ 

\n4.  $y_{ijk} = \frac{1}{2}$ 

\n5.  $y_{ijk} = \frac{1}{2}$ 

\n6.  $y_{ijk} = \frac{1}{2}$ 

\n7.  $y_{ijk} = \frac{1}{2}$ 

\n8.  $y_{ijk} = \frac{1}{2}$ 

\n9.  $y_{ijk} = \frac{1}{2}$ 

\n10.  $\sigma_{\rho} = \frac{1}{2}$ 

\n2.  $y_{ijk} = \frac{1}{2}$ 

\n3.  $y_{ijk} = \frac{1}{2}$ 

\n4.  $y_{ijk} = \frac{1}{2}$ 

\n5.  $y_{ijk} = \frac{1}{2}$ 

\n6.  $y_{ijk} = \frac{1}{2}$ 

\n7.  $y_{ijk} = \frac{1}{2}$ 

\n8.  $y_{ijk} = \frac{1}{2}$ 

\n9.  $y_{ijk} = \frac{1}{2}$ 

\n10.  $y_{ijk} = \frac{1}{2}$ 

\n11.  $y_{ijk} = \frac{1}{2}$ 

\n12.  $y_{ijk} = \frac{1}{2}$ 

\n13.  $y_{ijk} = \frac{1}{2}$ 

\n14.  $y_{ijk} = \frac{1}{2}$ 

\n15.  $y_{ijk} = \frac{1}{2}$ 

\n16.  $y_{ijk} = \frac{1}{2}$ 

\n17.  $y_{ijk} = \frac{1}{2}$ 

\n18.  $y_{ijk} = \frac{1}{2}$ 

\n19.  $y_{ijk} = \frac{1}{2}$ 

\n10.

ويكون جدول حتليل التباين لتجربة عاملية axb لتصميم القطاعات العشوائية الكاملة يف حالة ثبات مستويات  $\rm\,B$   $\rm\,A$  العاملين  $\rm\,A$ 

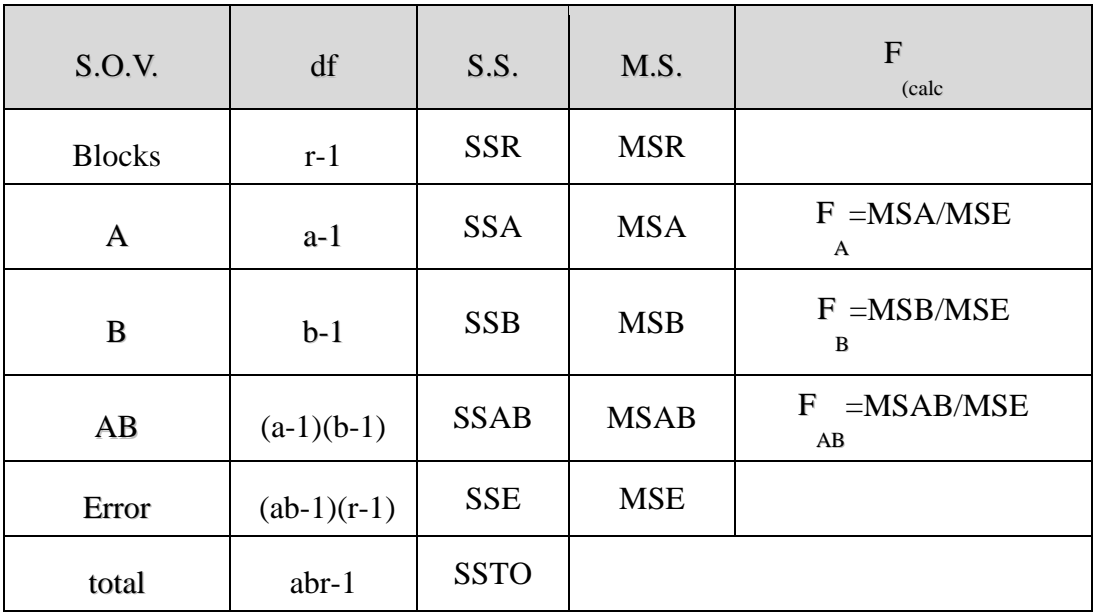

**)**9,4**( استخدام برنامج** SPSS **في الحصول على نتائج التجارب العاملية**

جترى التجارب العاملية لدراسة تأثري أكثر من عامل علي الصفة حتت الدراسة، وذلك للحصول علي معلومات عن كل عامل من عوامل التجربة من ناحية، والتعرف علي التداخل بني هذه العوامل من ناحية أخرى، وتطبق هذه التجارب يف أي من التصميمات البسيطة السابق دراستها، وتكون فيها املعاجلات عبارة عن جمموعة من التوليفات بني مستويات العوامل. ميكن استخدام برنامج SPSS يف احلصول على كافة النتائج اخلاصة بتطبيق التجارب العاملية وفقا لأي من التصميمات التجريبية السابقة، حيث يتم الأخذ في الاعتبار أن المدخلات في برنامج SPSS تشمل كل من املتغري التابع، وكذلك املتغريات املستقلة الوصفية واليت متثل العوامل قيد الدراسة، ولبيان ذلك سوف يتم عرض تطبيق )**9,1**( باستخدام الربنامج.

**تطبيق )**9,1**(** 

يف أحد مصانع الغزل والنسيج، أراد أحد الباحثني دراسة أثر الدورة التدريبية ومستوى اخلربة على إنتاجية العامل من الخيوط الرفيعة التي يحققها خلال الوردية، حيث يشمل العامل الأول (الدورة التدريبية) ويرمز له بالرمز*A* مستويان من العمال ) مت تعينه بدون دورة: 1*A* ، أو أخذ دورة تدريبية قبل التعني: 2*A* )

، ويشمل العامل الثاين )اخلربة ( ويرمز له بالرمز *B* ثالث مستويات للخربة )أقل من 10 سنوات1:*B* ، 10 إىل 20 : <sup>2</sup>*B***،** أكثر من :20 <sup>2</sup>*B* )، إختري أحد الورديات عشوائيا ، واختريت عينة عشوائية حجمها الملكونة و ملكونة و A<sub>1</sub>B<sub>1</sub>, *A<sub>1</sub>B<sub>3</sub>, A<sub>2</sub>B<sub>1</sub>, <i>A<sub>2</sub>B<sub>2</sub>, A<sub>2</sub>B<sub>3</sub> التوليفات الستة الستة التوليفات من كل توليفة من التوليفات الستة 3* من مستويي العاملني، ومت فحص كل سجل ومشاهدة بيانات كل عامل وخلصت كمية اإلنتاج من اخليوط مقاسة بالكجم خالل الوردية وفقا ملستويات العاملني يف اجلدول التايل:

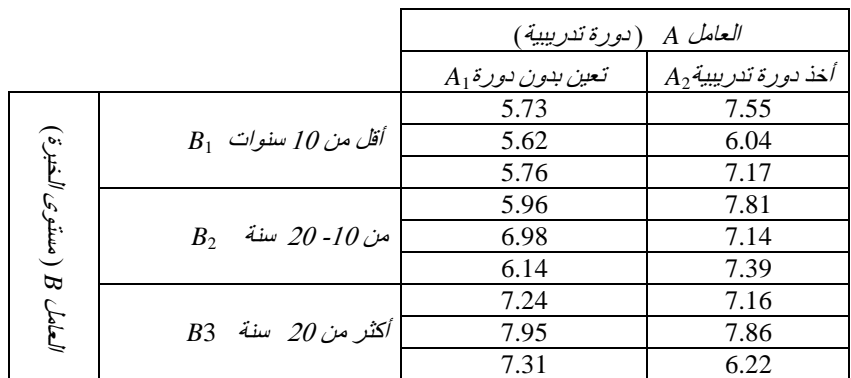

واملطلوب:

- **أوال:** استخدام برنامج SAS يف احلصول على النتائج التالية: o جدول حتليل التباين للمعاجلات. o جدول حتليل التباين للعاملني والتفاعل.
- o اختبار جتانس تباينات األخطاء العشوائية. o املقارنات الثنائية للمعاجلات باستخدام طريقة )سنوات اخلربة( باستخدام طريقة دنكن.
- o املقارنات الثنائية بني مستويات العامل *B*

**ثانيا:** التحليل اإلحصائي للنتائج املتحصل عليها.

**الحل:**

LSD

- يتم ادخال البيانات كما سبق كالتايل:
- واخال المتغير التابع باسم (Y) في أول أعمدة الملف الفارغ من جهة اليسار والخاص بإنتاجية العامل والخاص بإنتاجية العامل بالكيلوجرام خالل الوردية.
- $\rm A1,$  إدخال المتغير المستقل الأول (الدورة التدريبية  $\rm A$ ) ويمثل العامل الأول وله مستويان يرمز لهما بالرموز  $\rm A$ ..A2
- وإدخال المتغير المستقل الثايي (سنوات الخبرة  $\, {\rm B} \,$  ) : يمثل العامل الثايي وله ثلاث مستويات يرمز لها بالرموز  $\,$ .B1, B2, B3

 تسممية املتغمري ات الميت مت إدخاهلما وذلمك بالضمغط علمى **[** View Variable**[** ، بشمريط التعليممات السفلي كما سبق فتظهر البيانات كالتايل:

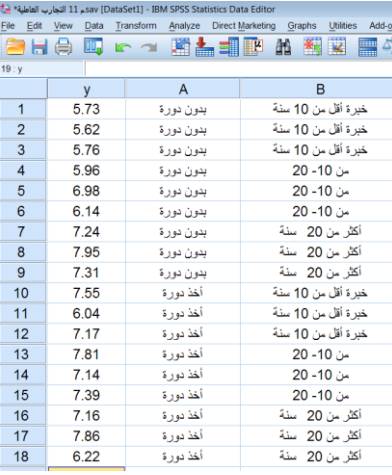

بعد امتام ادخال البيانات من القائمة Analyze اخرت Model Linear General ومن القائمة الفرعية اخرت Univariate

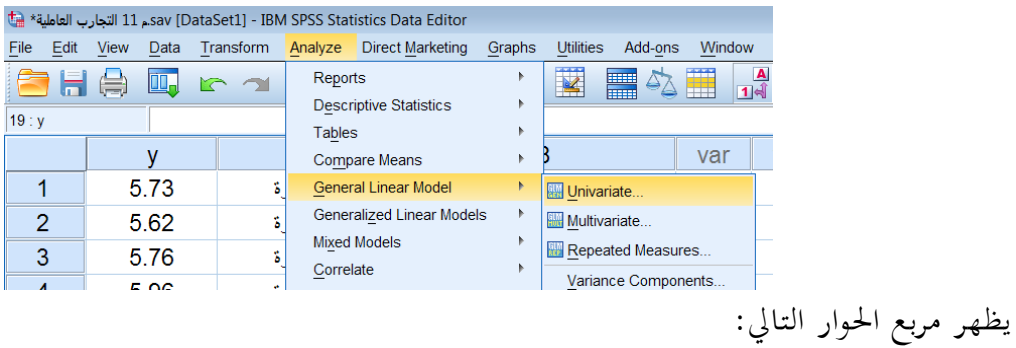

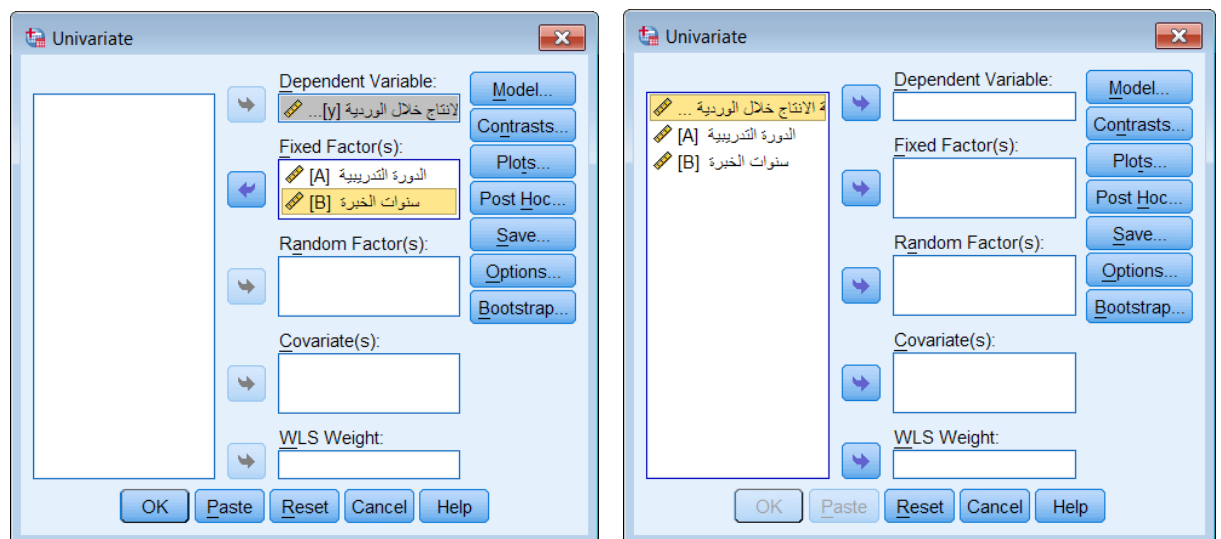

- ننقل املتغري كمية اإلنتاج خالل الوردية اىل املستطيل أسفل Variable Dependent واملتغريان الدورة التدريبية، وسنوات اخلربة إىل املستطيل أسفل (s(Factor Fixed **.**
	- اضغط على Model يظهر مربع احلوار التايل:

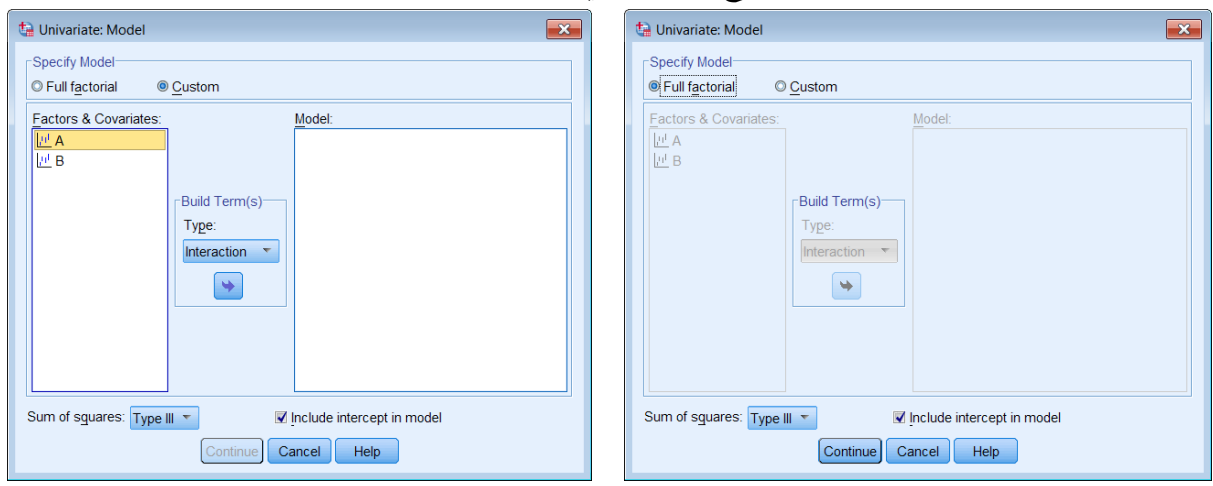

اخرت Custom وانقل املتغريان A و B وكذلك التفاعل B\*A وذلك بعد تظليل كال من A **و** B معا اىل املستطيل أسفل Model

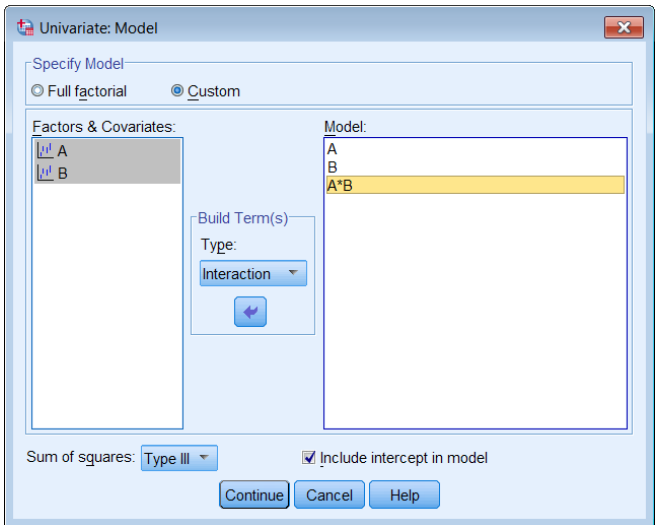

- اضغط Continue سنعود اىل املربع االصلي.
- اضغط على Options ليظهر مربع احلوار التايل:

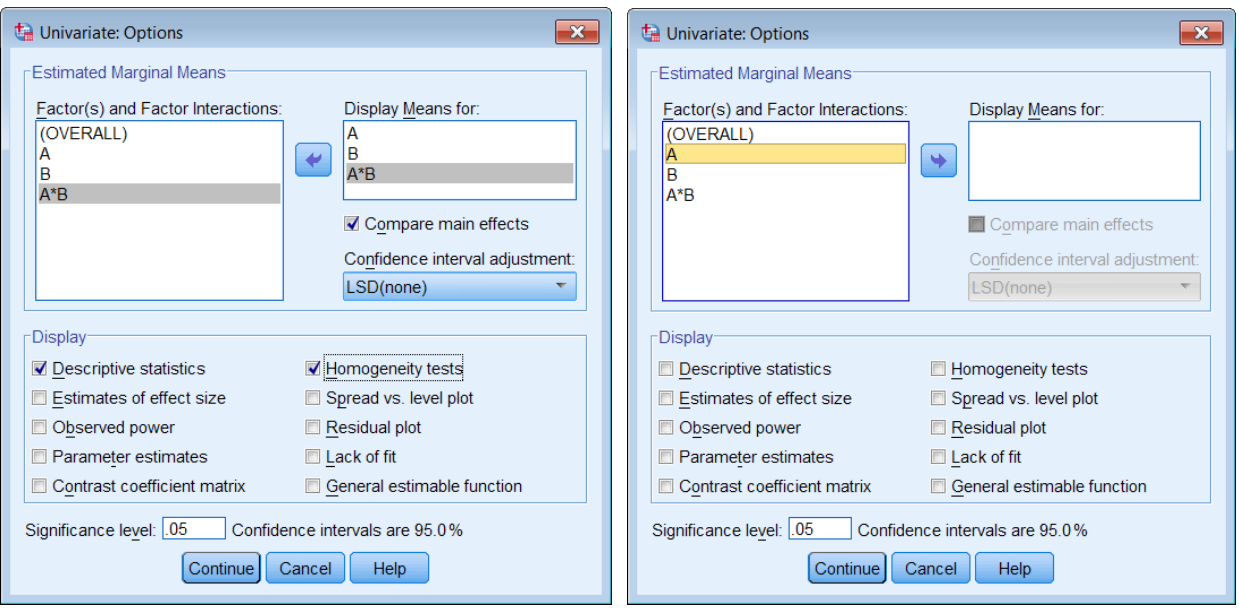

- Display Mean For: املستطيل أسفل A\*B التفاعل وكذلك B و A املتغريان انقل
- اختار effects main Compare للمقارنة بني متوسط املعاجلات مث اضغط Continue سنعود اىل املربع االصلي.
	- الضغط على  $\rm{CK}$  ثم  $\rm{K}$  فيظهر المخرجات التالية:  $\bullet$

**مخرجات )1(:** معلومات عن مستويات الدورة التدريبية وسنوات اخلربة و يالحظ أن الدورة التدريبية

تتكون من مستويني فقط وسنوات اخلربة تتكون من ثالث مستويات.

| <b>Between-Subjects Factors</b> |      |                     |   |  |  |  |  |  |
|---------------------------------|------|---------------------|---|--|--|--|--|--|
|                                 |      | Value Label         | N |  |  |  |  |  |
| الدورة التدريبية                | 1.00 | بدون دورة           | 9 |  |  |  |  |  |
|                                 | 2.00 | أخذ دور ة           | 9 |  |  |  |  |  |
| سنو ات الخبر ۃ                  | 1.00 | خبر ة أقل من 10 سنة |   |  |  |  |  |  |
|                                 | 2.00 | من 10 - 20          | 6 |  |  |  |  |  |
|                                 | 3.00 | أكثر من 20 سنة      |   |  |  |  |  |  |

**مخرجات )1(: معلومات عن مستويات العامالن**

**مخرجات )2(:** وصف إحصائي كمية االنتاج خالل الوردية للمعاجلات الست وحيتوي على الوسط احلسايب والانحراف المعياري للمعالجات الست.

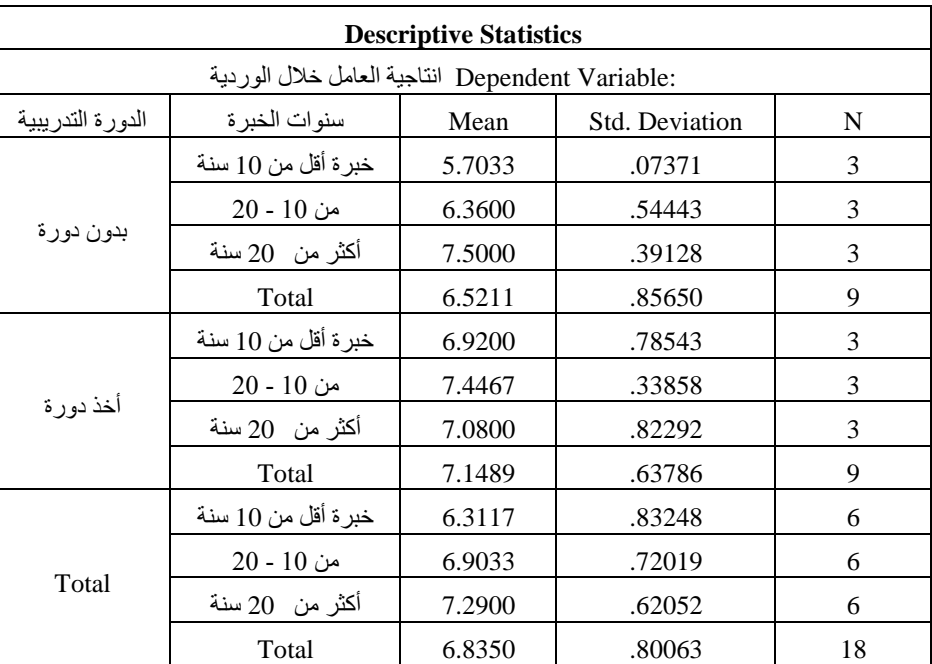

**مخرجات )2(: وصف إحصائي لكمية إنتاجية المحصول للمعالجات الست**

**مخرجات )3(:** نتائج اختبار جتانس التباين

**مخرجات )3(: احصائية ليفين ودرجات الحرية والقيمة االحتمالية**

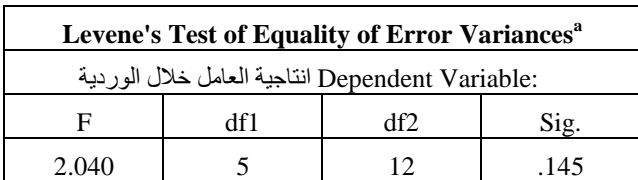

Tests the null hypothesis that the error variance of the dependent variable is equal across groups. a. Design: Intercept +  $A + B + A * B$ 

يالحظ أن اجلدول حيتوي على احصائية ليفني ودرجات احلرية والقيمة االحتمالية )0.145 = Sig ) وحيث أنها أكبر من 0.05 لذا يمكن قبول فرض تجانس تباينات إنتاجية العامل خلال الوردية للمعالجات متساوية.

**مخرجات** (4): **جدول تحليل التباين** ويلاحظ أن قيمة إحصائية الاختبار 4.617 ، وأن القيمة االحتمالية **)**0.014=.sig **)**وحيث أهنا أقل من ...0 مما يدل على أن النموذج اخلطي الذي ميثل العالقة بين انتاجية العامل خلال الوردية كمتغير تابع، والمتغيران A و B وكذلك التفاعل  $\mathrm{A}^*\mathrm{B}$  كمتغيرات مستقلة مناسب عند مستوى معنوية أقل من 5%.

بالنسبة للعامل الأول A (الدورة التدريبية) تدل قيمة إحصائية الاختبار (F = 5.71)، وأن القيمة الاحتمالية )0.034=.sig )على أن للدورة التدريبية أثر معنوي على اإلنتاجية عند مستوى معنوية لصاحل من أخذوا دورة تدريبية. وبالنسبة للعامل الثاني B (سنوات الخبرة) تدل قيمة إحصائية الاختبار ( F = 4.69)، وأن القيمة الاحتمالية (sig.= $0.031$ ) على أن لسنوات الخبرة أثر معنوي على الإنتاجية عند مستوى معنوية ،0.05 وأن هناك على األقل جمموعتني من جمموعات سنوات اخلربة بني متوسطيهما فرق معنوي. كذلك بالنسبة للتفاعل والذي يدل على التأثير المشترك للعاملين، فإن قيمة إحصائية الاختبار ( F = 4.00)، وأن القيمة االحتمالية )0.047=.sig )تدل على أن للتفاعل أثر معنوي على اإلنتاجية عند مستوى معنوية .0.05

| <b>Tests of Between-Subjects Effects</b>        |                            |    |             |          |      |  |  |  |  |
|-------------------------------------------------|----------------------------|----|-------------|----------|------|--|--|--|--|
| :Dependent Variable انتاجية العامل خلال الوردية |                            |    |             |          |      |  |  |  |  |
| Source                                          | Type III Sum of<br>Squares | df | Mean Square | F        | Sig. |  |  |  |  |
| Corrected Model                                 | $7.170^a$                  | 5  | 1.434       | 4.617    | .014 |  |  |  |  |
| Intercept                                       | 840.910                    |    | 840.910     | 2707.276 | .000 |  |  |  |  |
| A                                               | 1.773                      |    | 1.773       | 5.710    | .034 |  |  |  |  |
| B                                               | 2.913                      | 2  | 1.457       | 4.690    | .031 |  |  |  |  |
| $A * B$                                         | 2.483                      | 2  | 1.241       | 3.997    | .047 |  |  |  |  |
| Error                                           | 3.727                      | 12 | .311        |          |      |  |  |  |  |
| Total                                           | 851.807                    | 18 |             |          |      |  |  |  |  |
| <b>Corrected Total</b>                          | 10.897                     | 17 |             |          |      |  |  |  |  |

**مخرجات )**4**(: جدول تحليل التباين**

a. R Squared = .658 (Adjusted R Squared = .515)

**مخرجات )**5**(:** وصف إحصائي النتاجية العامل خالل الوردية ملستويي عامل الدورة التدريبية **مخرجات )**5**(: وصف إحصائي لمستويي عامل الدورة التدريبية**

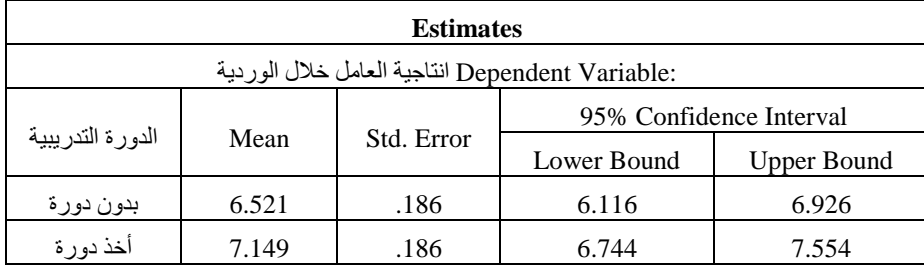

**مخرجات )**6**(:** مقارنة انتاجية العامل خالل الوردية ملستويي عامل الدورة التدريبية ) بدون دورة، أخذ دورة)

#### **Pairwise Comparisons**

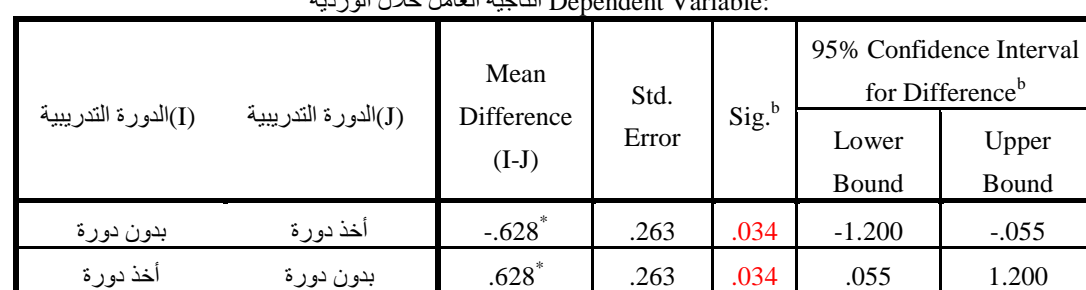

 $V = V_1 + V_2 + V_3$ 

Based on estimated marginal means

\*. The mean difference is significant at the .05 level.

b. Adjustment for multiple comparisons: Least Significant Difference (equivalent to no adjustments).

ويلاحظ من الجدول أن للدورة التدريبية أثر معنوي على الإنتاجية عند مستوى معنوية 0.05 لصالح من أخذوا دورة تدريبية.

> **مخرجات )**7**(:** وصف إحصائي النتاجية العامل خالل الوردية ملستويات عامل اخلربة **مخرجات )**7**(: وصف إحصائي لمستويات عامل الخبرة**

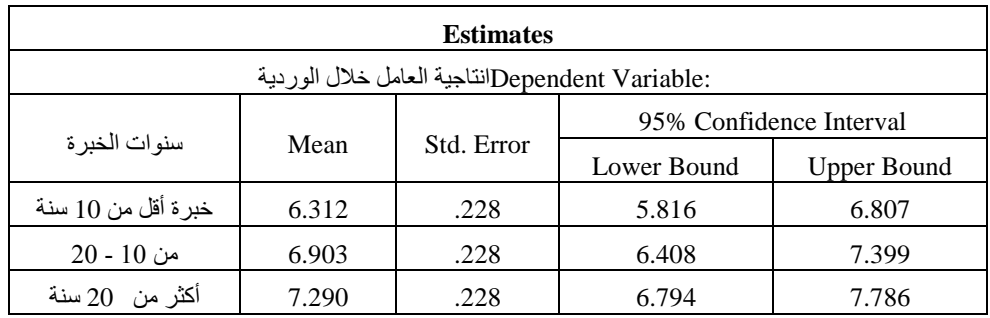

## **مخرجات )**8**(:** مقارنة انتاجية العامل خالل الوردية ملستويات عامل اخلربة الثالثة

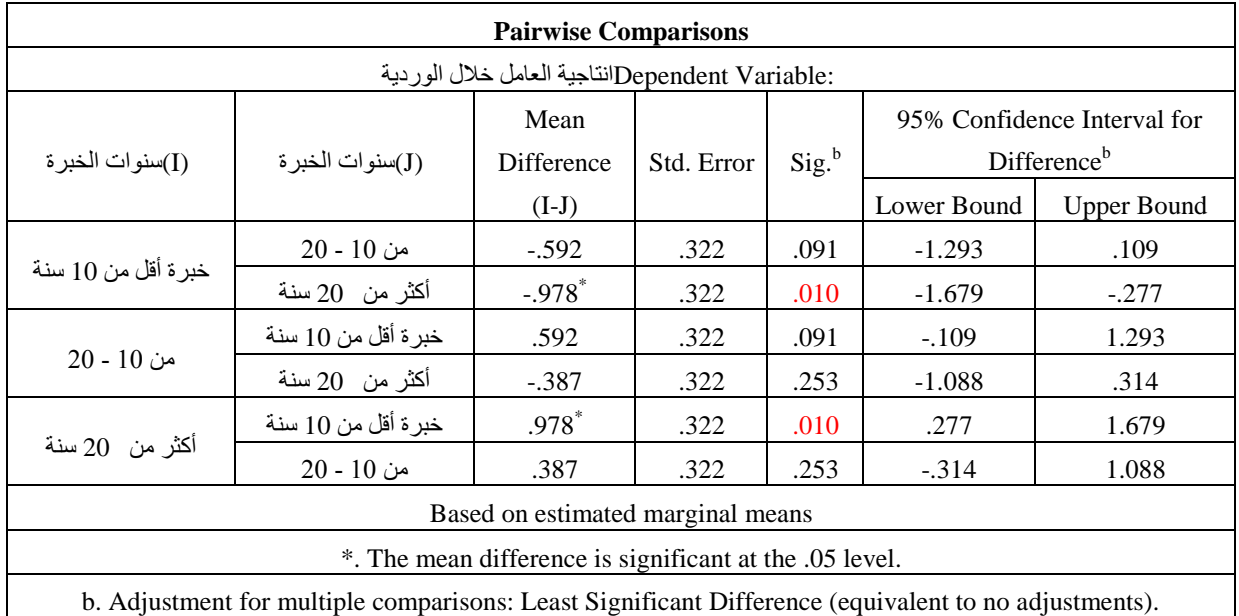

ويلاحظ من الجدول أن عامل الخبرة له أثر معنوي على الإنتاجية عند مستوى معنوية 0.05 لصالح من خبرتمم أكثر من 20 سنة في مقابل من خبرتهم أقل من 10 سنة. **مخرجات )**9**(:** وصف إحصائي النتاجية العامل خالل الوردية ملعاجلات التفاعل الست حتتوي على المتوسطات والانحراف المعياري وفترات الثقة للمعالجات الست

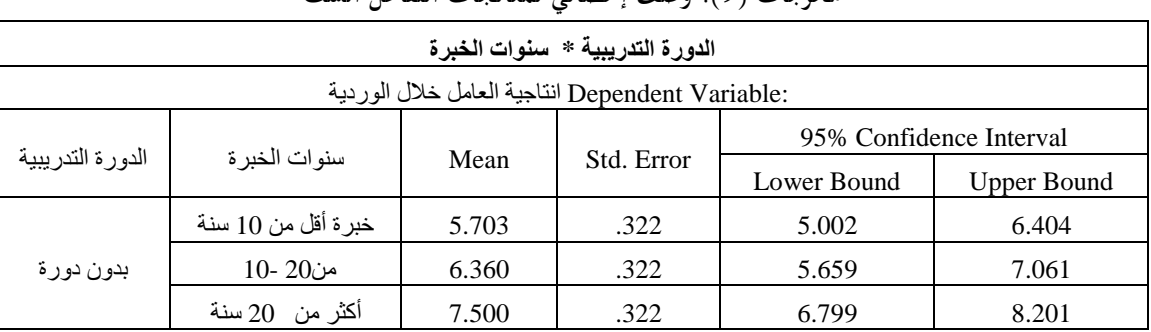

**مخرجات )**9**(: وصف إحصائي لمعالجات التفاعل الست**

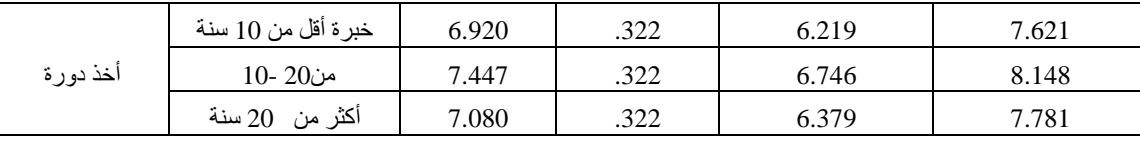

نلاحظ هنا أن البرنامج لم يقارن بين المعالجات ( التوليفات الست) وأعطى الوصف الاحصائي فقط ولذلك نقوم بادخال متغري جديد وهو tr وهو ترميز للمعاجلات الست من الرقم )1( اىل )6( مث تعريفه يف Labels Value كما بالشكل:

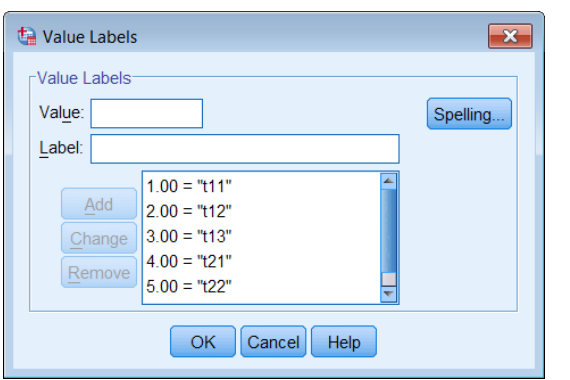

وبذلك تصبح البيانات كالتايل:

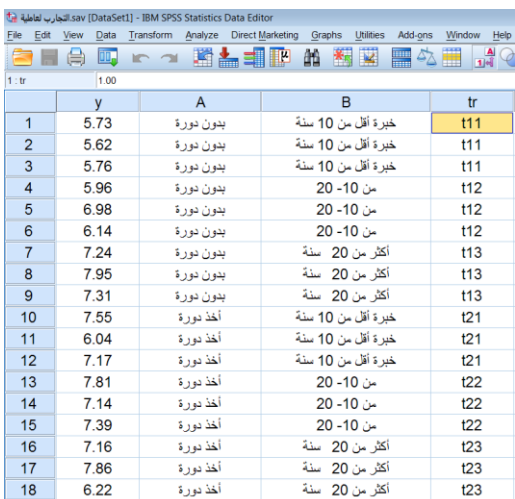

 من القائمة Analyzes خنتار Mean Compare ومن القائمة الفرعية خنتار **-**One **...**ANOVA Way يظهر املربع التايل:

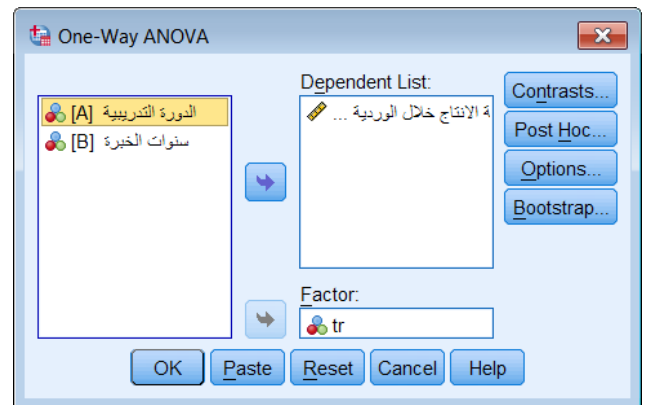

- مث التظليل على املتغري املستهدف وهو كمية االنتاج خالل الوردية مث ننقل هذا املتغري إىل املربع الأيمن الخاص بقائمة Dependent List وننقل المتغير tr إلى المربع الأيمن الخاص بقائمة Factor
- اضغط على Post Hoc ثم اختر اختبارDuncan للمقارنات البعدية من قائمة  $\bullet$ . Equal Variance Assumed البعدية االختبارات

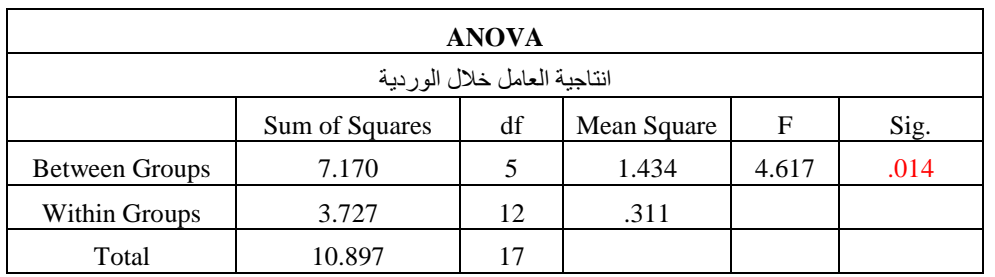

الضغط على Continue مث OK فيظهر الناتج التايل:

ويلاحظ من الجدول أن المعالجات لها أثر معنوي على الإنتاجية عند مستوى معنوية 0.05 ولتحديد أي المعالجات

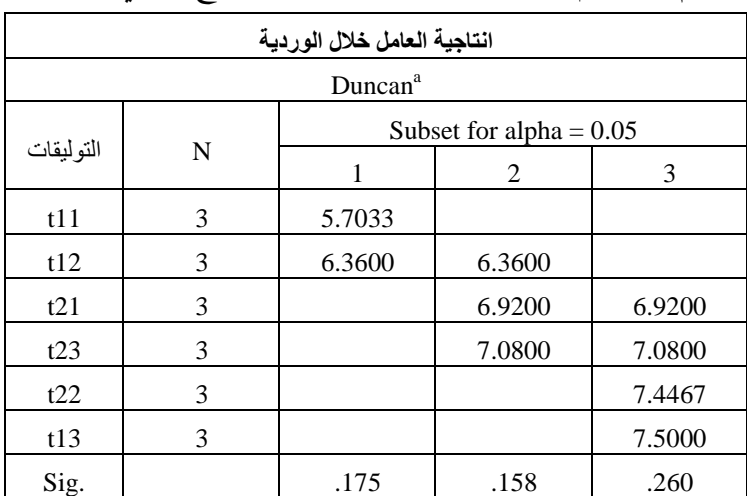

بني متوسطيهما فرق معنوي مت استخدام اختبار Duncan وكان النتاتج كالتايل:

Means for groups in homogeneous subsets are displayed. a. Uses Harmonic Mean Sample Size = 3.000.

ويالحظ من اجلدول أن وجود فرق معنوي بني متوسط إنتاجية العامل للمعاجلة (11*t* (وكل من متوسط اإلنتاجية للمعاجلة )21*t*)، ومتوسط اإلنتاجية للمعاجلة )22*t*) ، ومتوسط إنتاجية املعاجلة (23*t*(، ومتوسط املعاجلة (13*t* (. كما يوجد فرق معنوي بني متوسط إنتاجية العامل للمعاجلة (12*t* (وكل من متوسط اإلنتاجية للمعاجلة (22*t*(، ومتوسط اإلنتاجية للمعاجلة (13*t*(.

## **تطبيقات استخدام برنامج SPSS لالجابة على التطبيقات التالية**

1− إذا رغب أحد الباحثين، في دراسة تأثير عاملين على مستوي السكر، حيث اختير العامل الأول (A)ليشمل ) هو *B* أربع تركيزات خمتلفة لفيتامني د (20%,30% 10%, 0%,) خالل تسعة أشهر، وكان العامل الثاين ( ثلاث نظم للأغذية تتركز فيها سعرات حرارية (400, 600, 200) ، وقد تم تطبيق النظام الأول (200 سعر) خلال الثلاثة أشهر الأولى، والثاني (400 سعر) خلال الثلاثة أشهر الثانية، والثالث (600 سعر) خلال الثلاثة أشهر الباقية، وقد تم قياس مستوى السكر لثلاث فئات عمرية (20-30، 30-40، 40- 50) ، حيث اختير من كل فئة مخسة أشخاص، وطبقت التجربة ومت احلصول على بيانات قياسات السكر التالية:

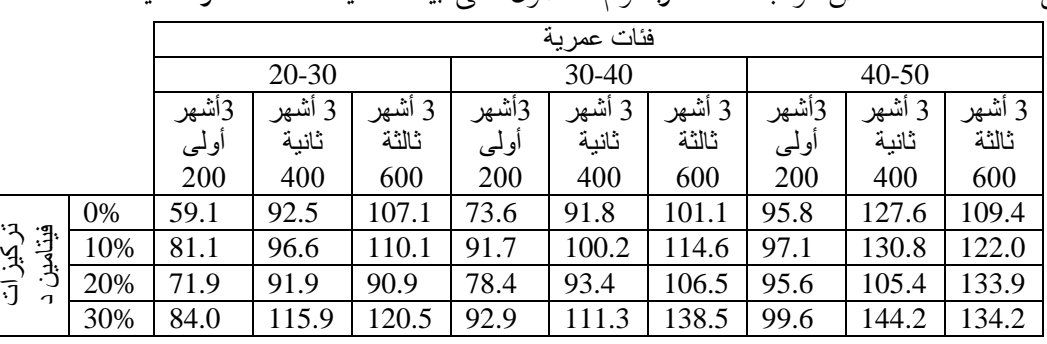

- اخترب فرض تساوي متوسطات السكر حتت تأثري تركيزات فيتامني د.

- هل اختالف الفئات العمرية له دور يف التأثري على السكر؟
- أجري املقارنات املتعددة بني متوسطات السكر حتت تأثري نظم الغذاء ذات السعرات احلرارية املختلفة باستخدام اختبار *LSD* .
- فيما يلي بيانات تجربة لمحصول الأرز لثلاث أصناف مزروعة عند خمس مستويات من النيتروجين ( ,0, 40, 70)

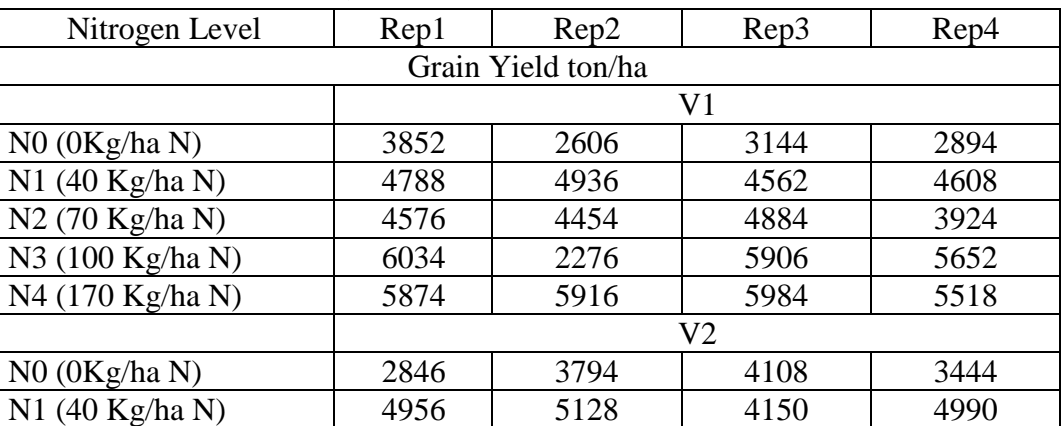

ha / kg) 130 100, صممت على هيئة جتربة عاملية 3×5 يف تصميم القطاعات العشوائية الكاملة :

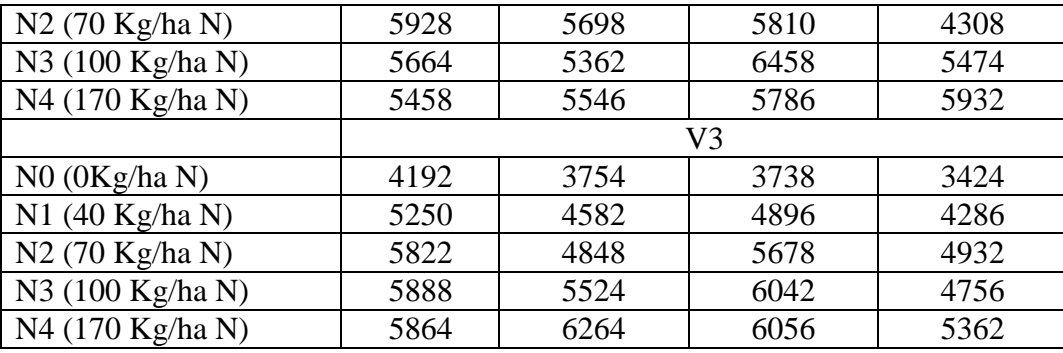

)Gomez and Gomez, page 92)

واملطلوب:

- إجراء التحليل االحصائي املناسب هلذه البيانات. مثل املتوسطات للمعاجلات بيانيا، مث علق على الشكل البياين.
- جريت تجربة عاملية لدراسة تأثير عاملين على حامض الاسكربك في الفاصوليا الخضراء، حيث كان العامل -الأول (A)الحرارة بثلاث مستويات مختلفة (15- ,10- ,5-)، وكان العامل الثاني ( B ) هو مدة التخزين بالأسابيع )0،4،6،2( ، حيث كررت كل فئة ثالث مرات، وطبقت التجربة ومت احلصول على كمية حامض االسكربك (gr/100mg ) التالية:

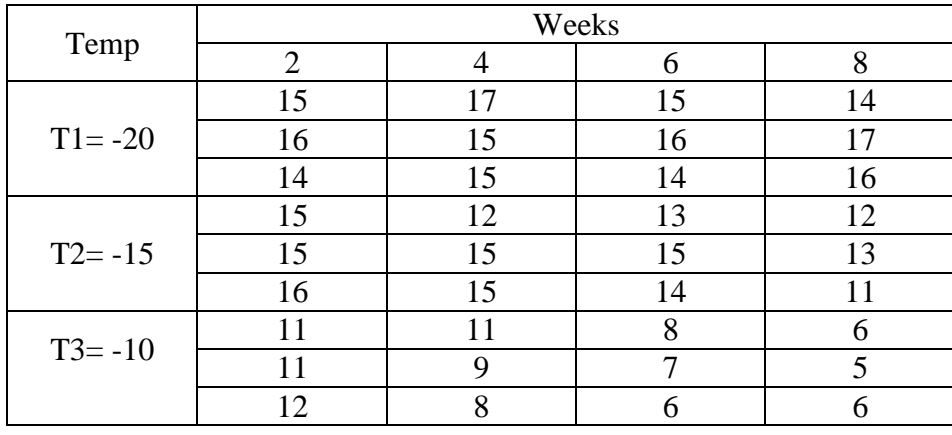

- اخترب تأثري التفاعل والتأثريات الرئيسية وخلص النتائج يف جداول مالئمة مع الرسوم البيانية.
	- باستخدام اختبار *LSD* . أجري املقارنات املتعددة بني املتوسطات اليت اختلفت معنويا  $\overline{\phantom{a}}$
- 4- أجريت تجربة عاملية لدراسة تأثير نوع السماد المضاف A وهو ثلاث أنواع A<sub>1</sub>, A<sub>2</sub>, A<sub>3</sub> على إنتاجية البطاطس

والتي تم زراعتها في نوعين من التربة B (طينية B، ورملية 1 ع) ، وتم قياس الإنتاجية كما في الجدول التالي.

| A <sub>1</sub> |     | A <sub>2</sub> |            | A.  |     |
|----------------|-----|----------------|------------|-----|-----|
|                | B,  |                | $\bm{B}_2$ |     |     |
| 226            | 252 | 235            | 198        | 183 | 256 |
| 225            | 251 | 235            | 201        | 198 | 269 |
| 216            | 240 | 230            | 208        | 202 | 236 |
| 213            | 237 | 240            | 213        | 197 | 239 |

واملطلوب:

- كو ن جدول حتليل تباين هلذه التجربة.

$$
\alpha = 0.05
$$
 ,  $\alpha = 0.05$ 

- . % <sup>5</sup> إجراء املقارنات الثنائية بني متوسطات اإلنتاجية للسماد مستخدما مستوى معنوية
- 5– أجريت تجربة عاملية لدراسة تأثير عاملين لعلاج السمنة المفرطة والتي تقاس بمؤشر كتلة الجسم (40 فأكثر)، وميثل العامل األول *A* احلمية واليت تشمل أربع حاالت ) 1*A* محية منخفضة الدهون، 2*A* محية منخفضة الكربوهيدرات، A<sub>3</sub> حمية منخفضة السعرات الحرارية، A<sub>4</sub> حمية منخفضة السعرات الحرارية جداً)، بينما كان العامل الثاين *B* هو ممارسة النشاط البدين والذي يشمل حالتني )1*B* املشي السريع ملدة 02 دقيقة مخس مرات في الأسبوع، B2 ركوب الدراجة لمدة 30 دقية خمس مرات في الأسبوع)، تم إجراء التجربة على 32 مصاب بالسمنة المفرطة، وتم تسجيل مقدار النقص في السمنة (مؤشر كتلة الجسم) بعد سنة تطبيق العاملين.

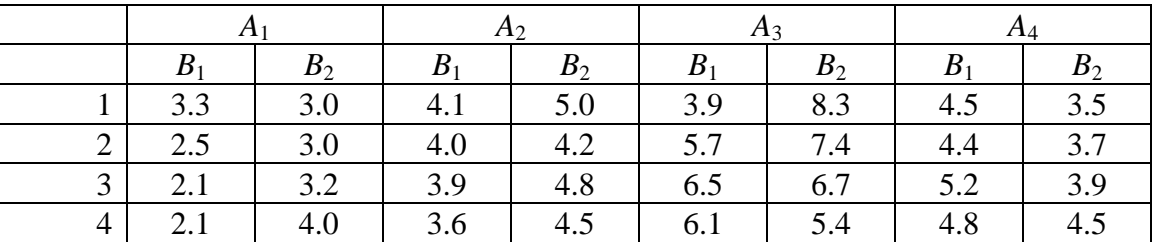

واملطلوب:

- . % <sup>5</sup> أ. تكوين جدول حتليل التباين، مث أخترب الفروض التالية، مستخدما مستوى معنوية
- التداخل بني حاالت احلمية وطريقيت ممارسة الرياضة البدنية له أثر معنوي على مقدار النقص يف السمنة املفرطة .
- يوجد فرق معنوي بني متوسط النقص يف السمنة يف حالة املشي السريع ومتوسط النقص يف السمنة يف حالة ركوب الدراجة.
	- ادخال حاالت احلمية يف التحليل يؤثر معنويا على النقص يف السمنة.

.  $\alpha$  = 0.05 . إجراء المقارنات الثنائية باستخدام طريقة "شيفيه" للمعالجات الستة،  $\alpha$